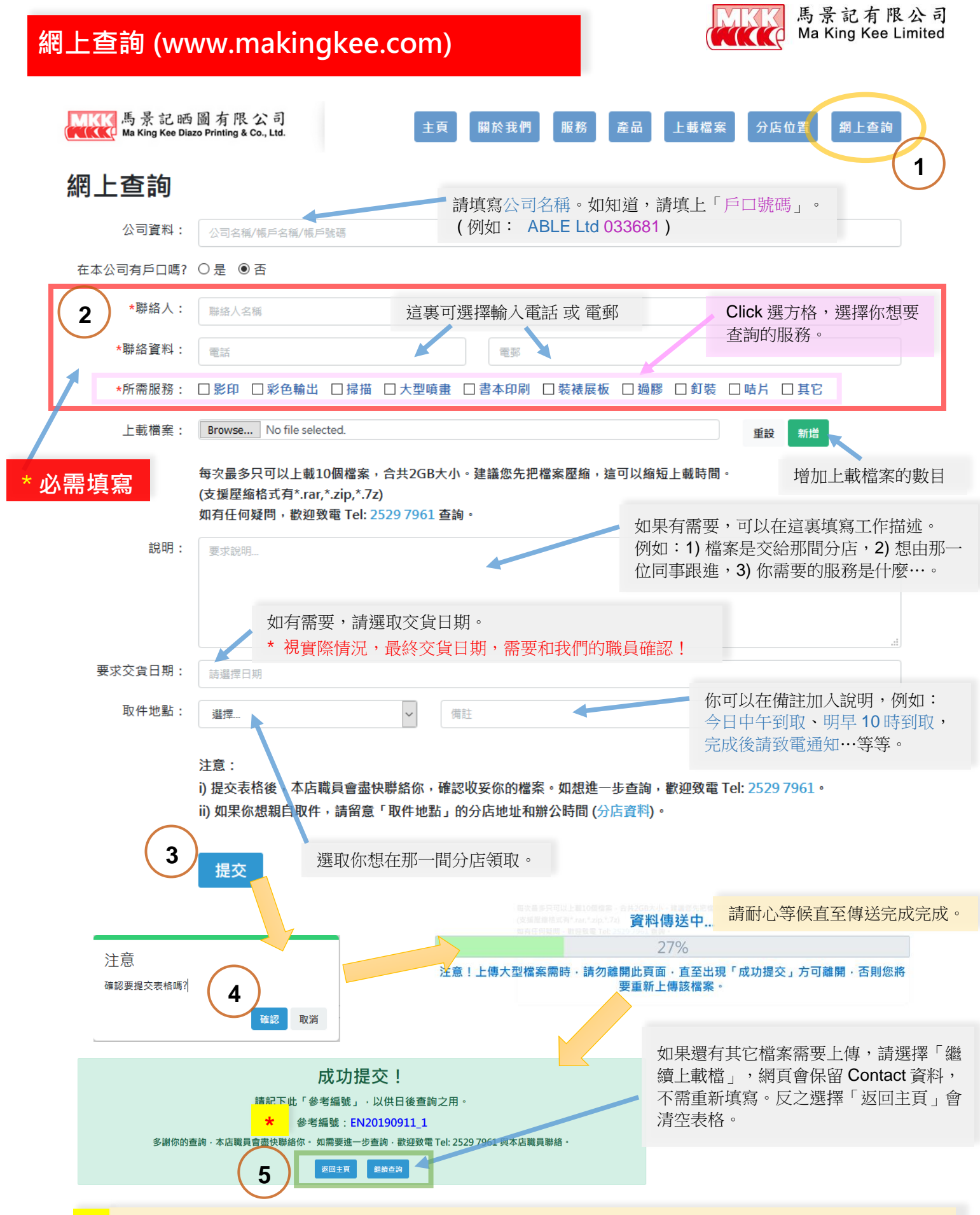

**<sup>\*</sup>** 請記下「參考編號」方便時後用來查詢。在查詢時,如你未能提供「參考編號」,亦可以用你在表格上填寫的 聯絡人名稱,電話及電郵來查詢。

## **「服務表格」使用簡介**

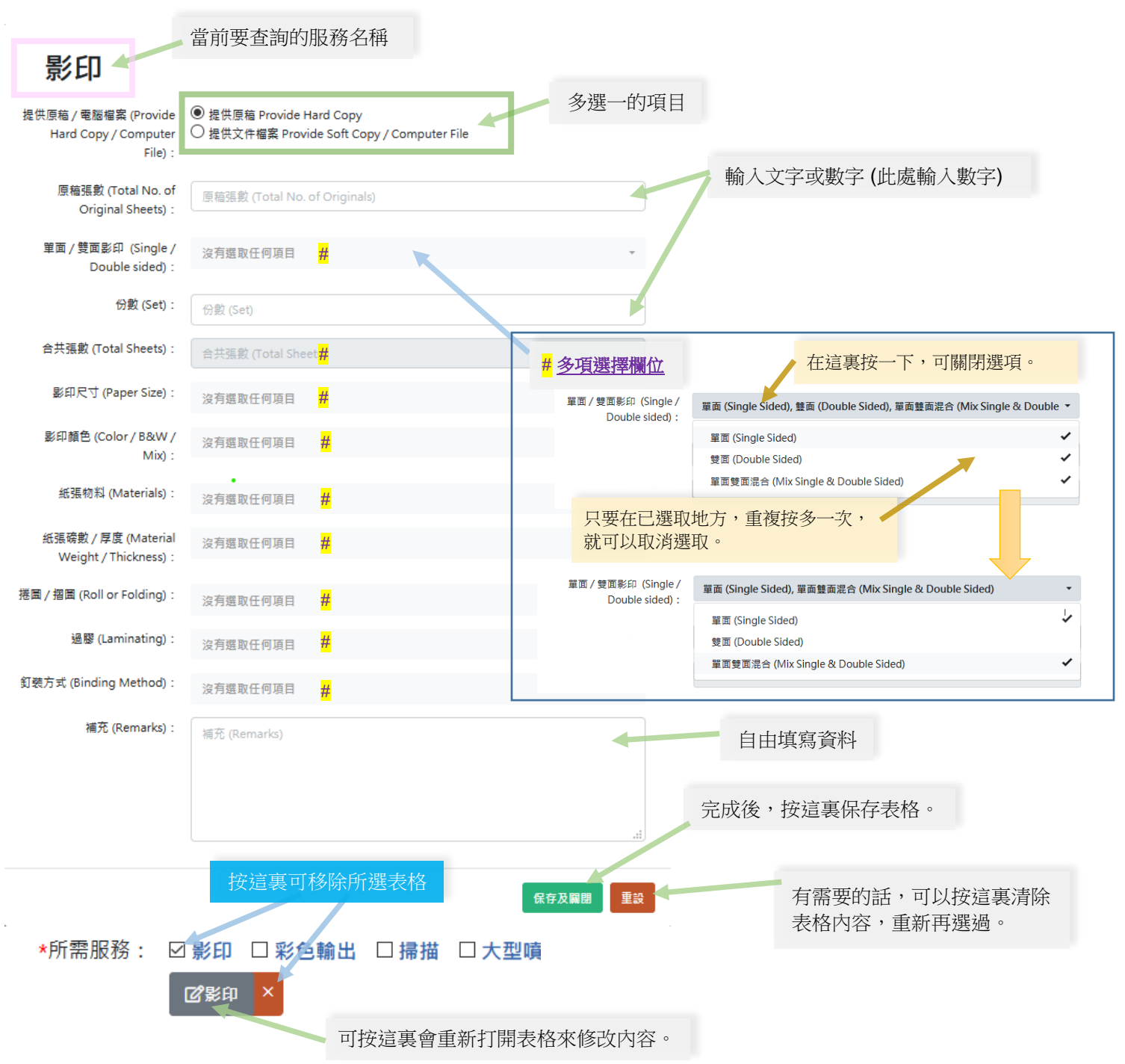

## 備註:

- # 各「選擇欄位」內的選項,只供客人選取想要查詢的報價項目。多項選取會被視為這次的查詢包含不同的報 價,其間並不會考慮是否有衝突。例如:同時選取「彩色」和「黑白」,代表這次的查詢要求「彩色」和 「黑白」的兩份報價。
	- \* 表格上如有不適用的地方,不需要填寫。
	- \* 如果找不到適合選項, 請在「補充」欄填寫。